## **DAFTAR PUSTAKA**

- [1] N. Mukhayat, W. P. Ciptadi, and R. H. Hardyanto, "Sistem" Monitoring pH Tanah , Intensitas Cahaya Dan Kelembaban Pada Tanaman Cabai ( Smart Garden ) Berbasis IoT," *Seri Pros. Semin. Nas. Din. Inform.*, vol. 5, no, pp. 179–184, 2021.
- [2] D. R. Amalia and W. Ziaulhaq, "Pelaksanaan Budidaya Cabai Rawit sebagai Kebutuhan Pangan Masyarakat Implementation of Cayenne Pepper Cultivation as Community Food Needs," *IJAEA Indones. J. Agric. Environ. Anal.*, vol. 1, no. 1, pp. 27– 36, 2022.
- [3] I. Surya Ramadhan, M. Martias, R. Sastra, and M. Iqbal, "Alat Penyiram Tanaman Otomatis Berbasis Arduino Uno Dan NodeMCU," *Insantek*, vol. 4, no. 1, pp. 12–17, 2023, doi: 10.31294/instk.v4i1.2021.
- [4] K. Anam and A. F. Rodli, "Automatic Water Level Control Tandon Air Berbasis Arduino Uno," *BIOS J. Teknol. Inf. dan Rekayasa Komput.*, vol. 3, no. 1, pp. 17–22, 2022, doi: 10.37148/bios.v3i1.38.
- [5] S. Dwiyatno, E. Krisnaningsih, D. Ryan Hidayat, and Sulistiyono, "S Smart Agriculture Monitoring Penyiraman Tanaman Berbasis Internet of Things," *PROSISKO J. Pengemb. Ris. dan Obs. Sist. Komput.*, vol. 9, no. 1, pp. 38–43, 2022, doi: 10.30656/prosisko.v9i1.4669.
- [6] M. Noer, "The Integrated Farming System of Crop and Livestock: A Review of Rice and Cattle Integration Farming," *Int. J. Sci. Basic Appl. Res. Int. J. Sci. Basic Appl. Res.*, vol. 42, no. 3, pp. 68–82, 2018, [Online]. Available: http://gssrr.org/index.php?journal=JournalOfBasicAndApplied
- [7] R. Hamdani, Y. Agussationo, and M. Isnen, "Optimalisasi Sistem Kontrol Pompa Pengisian Air Pada Gedung Graha Dayaguna PT.JIEP," *J. Elektron. List. dan Teknol. Inf. Terap.*, vol. 2, no. 2, 2021, doi: 10.37338/e.v2i2.150.
- [8] N. F. Indra Dharma Wijaya, Rudy Ariyanto, "Implementasi IoT Pada Sistem Penyiraman Otomatis Tanaman Cabai Berbasis Raspberry Pi Dengan Metode Fuzzy Logic," *Inform. Polinema*, vol. 5, pp. 177–182, 2019.
- [9] P. Denanta, B. Perteka, N. Piarsa, and K. S. Wibawa, "Sistem Kontrol dan Monitoring Tanaman Hidroponik Aeroponik Berbasis Internet of Things."
- [10] "Apa itu Web Server dan Fungsinya? Dicoding Blog." https://www.dicoding.com/blog/apa-itu-web-server-danfungsinya/ (accessed Aug. 06, 2023).
- [11] "ESP32 Series Datasheet 2.4 GHz Wi-Fi + Bluetooth ® + Bluetooth LE SoC Including," 2023. [Online]. Available: www.espressif.com
- [12] A. Galih Mardika and R. Kartadie, "MENGATUR KELEMBABAN TANAH MENGGUNAKAN SENSOR KELEMBABAN TANAH YL-69 BERBASIS ARDUINO PADA MEDIA TANAM POHON GAHARU."
- [13] "Water Pump Data Sheet." https://education.ti.com/html/webhelp/EG\_Innovator/EN/cont ent/eg\_innovsys/m\_io-datasheets/io\_ds\_waterpump.HTML (accessed Aug. 04, 2023).
- [14] "5V Four-Channel Relay Module Pin Diagram, Specifications, Applications, Working." https://components101.com/switches/5v-four-channel-relaymodule-pinout-features-applications-working-datasheet (accessed Aug. 04, 2023).
- [15] A. H. Zaidan, M. K. Wail, and A. A. Yaseen, "Improving the Efficiency of the Wireless Robotic Hand by Controlling Sensory Variables," *AIP Conf Proc*, vol. 2398, pp. 0–16, 2022, doi: 10.1063/5.0093385.

# **LAMPIRAN A**

#### 1. Listing Program Arduino

```
#include <WiFi.h>
#include <ESPAsyncWebServer.h>
#include <SPIFFS.h>
#define SOIL_MOISTURE_PIN 35 
#define PUMP_PIN 32
int p_atas = 2;
int p_bawah = 4:
int solenoid = 15;
const char* ssid = "CK":
const char* password = "ibucantik";
AsyncWebServer server(80);
#define bb_soil 60 // batas bawah
#define ba_soil 70 // batas atas
int hasil \text{soil} = 0;
String soilMoisture() {
  int val = analogRead(SOIL_MOISTURE_PIN);
 hasil soil = map(val, 4095, 1100, 0, 100);
 hasil soil = constrain(hasil soil, 0, 100);
// Serial.print("soil\t");
// Serial.print(val);
// Serial.print("\t");
// Serial.println(hasil_soil);
  return String(hasil_soil);
}
void setup() {
  Serial.begin(9600);
  pinMode(PUMP_PIN, OUTPUT);
  pinMode(SOIL_MOISTURE_PIN, INPUT);
  pinMode(p_atas, INPUT_PULLUP);
```
 pinMode(p\_bawah, INPUT\_PULLUP); pinMode(solenoid, OUTPUT); digitalWrite(solenoid, LOW);

```
 if (!SPIFFS.begin()) {
   Serial.println("An Error has occurred while mounting SPIFFS");
   return;
  }
  WiFi.begin(ssid, password);
 while (WiFi.status() != WL_CONNECTED) {
   delay(1000);
   Serial.println("Connecting to WiFi..");
 }
  Serial.println(WiFi.localIP());
 server.on("/", HTTP_GET, [](AsyncWebServerRequest * request) {
   request->send(SPIFFS, "/index.html");
 \}:
  server.on("/soilmoisture", HTTP_GET, [](AsyncWebServerRequest * request) 
{
  request->send_P(200, "text/plain", soilMoisture().c_str());
 \}:
 server.on("/pumpstatus", HTTP_GET, [](AsyncWebServerRequest * request)
{
   if (digitalRead(PUMP_PIN)) {
    request->send_P(200, "text/plain", "Pump is OFF");
   } else {
    request->send_P(200, "text/plain", "Pump is ON");
   }
 \}:
 server.on("/solenoidstatus", HTTP GET, [](AsyncWebServerRequest *
request) {
   if (digitalRead(solenoid)) {
    request->send_P(200, "text/plain", "Solenoid is OFF");
   } else {
    request->send_P(200, "text/plain", "Solenoid is ON");
   }
 \}:
 server.on("/sumptankstatus", HTTP GET, [](AsyncWebServerRequest *
request) {
   if (digitalRead(solenoid)) {
    request->send_P(200, "text/plain", "Sump Tank is HIGH");
   } else {
    request->send_P(200, "text/plain", "Sump Tank is LOW");
   }
```

```
\}:
  server.begin();
}
void loop() {
 int sm = soilMoisture().toInt():if \text{(sm} \leq \text{bb} \text{ soil}) digitalWrite(PUMP_PIN, LOW);
 } else if \text{(sm} \geq \text{ba\_soil} {
   digitalWrite(PUMP_PIN, HIGH);
  }
  Serial.print(digitalRead(p_atas));
 Serial.print("\t");
 Serial.println(digitalRead(p_bawah));
 if (digitalRead(p_atas) == LOW && digitalRead(p_bawah) == LOW) {
   digitalWrite(solenoid, LOW);
  }
 else if (digitalRead(p_atas) == HIGH && digitalRead(p_bawah) == HIGH) {
   digitalWrite(solenoid, HIGH);
  }
}
```
#### 2. Listing program VSCode

```
<!DOCTYPE HTML>
<html>
<head>
 <meta name="viewport" content="width=device-width, initial-scale=1">
 <script src="https://code.highcharts.com/highcharts.js"></script>
  <script src="https://code.highcharts.com/modules/accessibility.js"></script>
```

```
 <style>
  body {
   min-width: 310px;
   max-width: 800px;
   height: 400px;
   margin: 0 auto;
  }
  h2 {
   font-family: Arial;
   font-size: 2.5rem;
```

```
 text-align: center;
    }
   table {
     width: 100%;
     border-collapse: collapse;
     table-layout: fixed;
    }
  th, td \{ border: 1px solid black;
     padding: 8px;
     text-align: center; 
     overflow: hidden; 
     white-space: nowrap; 
     text-overflow: ellipsis;
    }
   th {
     background-color: #f2f2f2;
    }
   td{
     min-width: 310px;
     height: 100px;
     margin: 0 auto;
    }
  </style>
</head>
<body>
  <h2>ESP Soil Moisture Monitoring</h2>
  <div id="chart-moisture" class="container"></div>
  <table>
  \langle tr \rangle <th>Nilai Kelembaban</th>
     <th>Status Pompa</th>
     <th>Status Solenoid</th>
     <th>Status Sump Tank</th>
  \langle tr \rangle<tr> <td id="moisture"></td>
     <td id="pumpstatus"></td>
     <td id="solenoidstatus"></td>
     <td id="sumptankstatus"></td>
  \langle/tr> </table>
```

```
A-4
```

```
 <script>
 var chartM = new Highcharts.Chart({
   chart:{ renderTo:'chart-moisture' },
   title: { text: 'Soil Moisture' },
   time: {
    useUTC: false
   },
   series: [{
    showInLegend: false,
    data: []
   }],
   plotOptions: {
    line: { 
      animation: false,
      dataLabels: { enabled: true }
     },
    series: { color: '#18009c' }
   },
   xAxis: {
    type: 'datetime',
    dateTimeLabelFormats: { second: '%H:%M:%S' }
   },
   yAxis: {
    title: { text: 'Moisture Level' }
   },
   credits: { enabled: false }
  });
 setInterval(function ( ) {
 var xhttp = new XMLHttpRequest();
  xhttp.onreadystatechange = function() {
  if (this.readyState == 4 \&\& this.status == 200) {
    var x = (new Date()).getTime(),
      y = parseFloat(this.responseText); document.getElementById("moisture").innerHTML = this.responseText;
   if(chartM.series[0].data.length > 40) {
      chartM.series[0].addPoint([x, y], true, true, true);
     } else {
      chartM.series[0].addPoint([x, y], true, false, true);
     }
   }
  };
```

```
 //ambil data kelembaban dari esp
   xhttp.open("GET", "/soilmoisture", true);
   xhttp.send();
   //ambil data pompa dari esp
  xhttp = new XMLHttpRequest();
   xhttp.onreadystatechange = function() {
   if (this.readyState == 4 \&\& this.status == 200) {
     document.getElementById("pumpstatus").innerHTML = 
this.responseText;
    }
   };
   xhttp.open("GET", "/pumpstatus", true);
   xhttp.send();
   //ambil data solenoid dari esp
  xhttp = new XMLHttpRequest();
   xhttp.onreadystatechange = function() {
   if (this.readyState == 4 \&\& this.status == 200) {
     document.getElementById("solenoidstatus").innerHTML = 
this.responseText;
    }
   };
   xhttp.open("GET", "/solenoidstatus", true);
   xhttp.send();
   //ambil data SUMPTANK dari esp
  xhttp = new XMLHttpRequest():
   xhttp.onreadystatechange = function() {
   if (this.readyState == 4 \&\& this.status == 200) {
     document.getElementById("sumptankstatus").innerHTML = 
this.responseText;
    }
   };
   xhttp.open("GET", "/sumptankstatus", true);
   xhttp.send();
  }, 1000);
  </script>
</body>
</html>
```
### **LAMPIRAN B** Hasil Alat

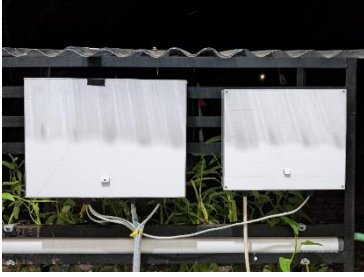

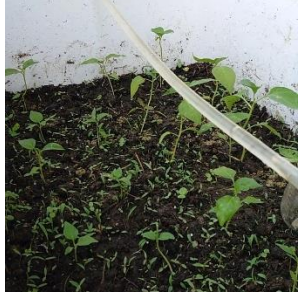

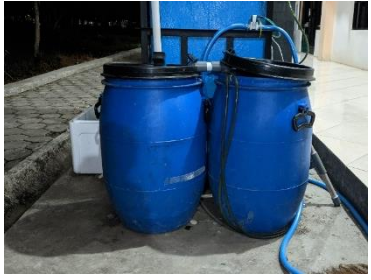

Box Modul Tangki Penampungan Air

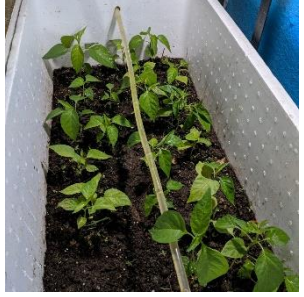

1 Agustus 2023 30 Agustus 2023

# **BIODATA PENULIS**

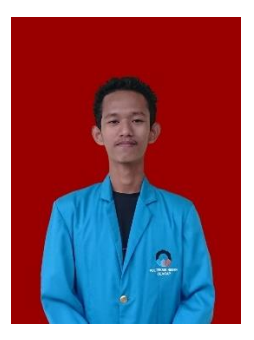

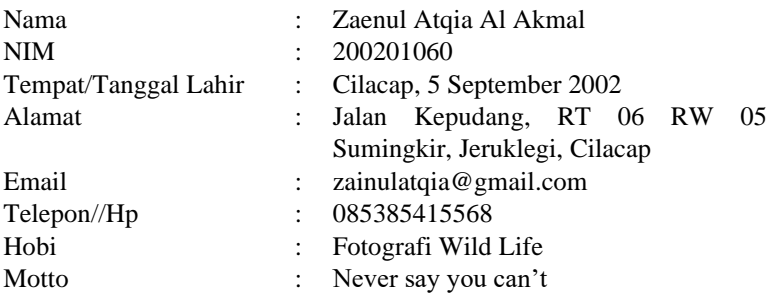

## **Riwayat Pendidikan**

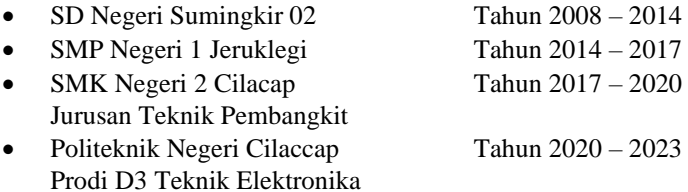

Penulis telah mengikuti sidang akhir pada tanggal 14 Agustus 2023 sebagai salah satu persyaratan untuk memperoleh gelar Ahli Madya  $(A.Md)$